## **Uvjeti korištenja "USSD izbornika"**

## **za poslovne korisnike**

- 1. Aktivacijom dodatne usluge "USSD izbornik" za poslovne korisnike korisnik prihvaća ove uvjete korištenja. Dodatna usluga može se aktivirati od 1.4.2017. godine.
- 2. Ovu uslugu mogu aktivirati svi poslovni korisnici mobilnih postpaid tarifa.
- 3. Korisnik aktivira dodatne usluge potpisivanjem Zahtjeva za dodatne usluge kojim definira pretplatničke brojeve koji će imati mogućnost aktivacije tarifnih opcija putem USSD koda.
- 4. Korisnik broja kojem je dopuštena mogućnost aktivacije tarifnih opcija putem USSD izbornika prilikom poziva koda \*555# ulazi u glavni izbornik USSD izbornika tarifnih opcija. Korisnik ima mogućnost odabrati aktivaciju, deaktivaciju ili provjeru aktiviranih tarifnih opcija.
- 5. Tarifne opcije ograničene su tarifnim modelom za koji korisnik ima zaključen korisnički ugovor.
- 6. Korisnik isključuje mogućnost aktivacije tarifnih opcija potpisivanjem Zahtjeva za prestanak mogućnosti aktivacije tarifnih opcija putem USSD izbornika.
- 7. Na slučajeve koji nisu riješeni ili regulirani ovim Uvjetima na odgovarajući će se način primjenjivati Opći uvjeti pružanja telekomunikacijskih usluga JP HT d.d. Mostar koji su dostupni na HTERONET prodajnim mjestima.
- 8. JP HT d.d. Mostar pridržava pravo poduzeti sve potrebne mjere i korake u slučaju prekomjernog korištenja usluga i/ili ponuda, a radi očuvanja integriteta i sigurnosti rada HTERONET mreže te održavanja kvalitete usluge. O svim koracima i uvjetima eventualnih ograničenja korištenja HTERONET usluga i/ili ponuda, JP HT d.d. Mostar će na primjereni način upoznati korisnika.
- 9. JP HT d.d. Mostar zadržava pravo izmjene ovih Uvjeta korištenja, o čemu će korisnici biti obaviješteni putem web stranice [www.hteronet.ba](http://www.hteronet.ba/) ili na drugi prikladan način.
- 10. Cijene usluga JP HT d.d. Mostar definirane su važećim cjenicima, sukladno poreznim propisima države.

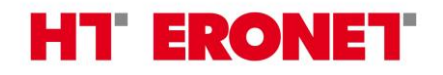